#### 3. Master slave machine set

2 or more than 2 the same lamp connected with the 3 core signal line, with any one host for the demo program or gradient, jump, other lighting set to receive the address SLAu.

### 4. Technical parameters

Power 1, AC100V-260V/50HZ/60HZ.

Power 2, DC24V/200W.

The light source, 180W LED.

Channel, 10 DMX512 control channels.

Voice control, built-in procedures, master-slave control. Stroboscopic effect, process color selection, color transform.

256 high brightness level, 0-100% linear dimming, camera video real no flicker, color more gorgeous rich.

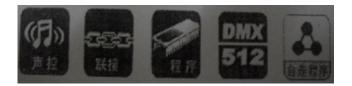

## PAR Instructions

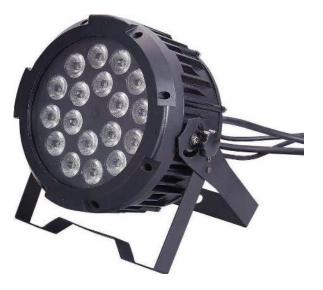

Please read the instructions carefully before using the product

# 10CH RGBWYI PAR Instructions

### 1. Displaypanel

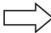

Boot into the main menu press MANU, press UP or DOWN to select the sub menu, press ENTER to determine.

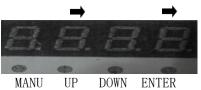

| A001     | A512          | 1        | 10channel mode, UP/DOWN key selects the address code (A001 $^{\sim}$ A512), press ENTER to save the address code                 |
|----------|---------------|----------|----------------------------------------------------------------------------------------------------|
| d001     | → F512        | _        | 6channel mode, UP/DOWN key selects the address code (d001 $^{\sim}$ d512), press ENTER to save the address code                  |
| FF00     | <b>→</b> FF99 | <b>→</b> | In the gradient mode, the UP/DOWN key selects the running speed (ff00-ff99) and presses ENTER to save the current running speed. |
| EE00     | <b>→</b> EE99 | <b>→</b> | The pulse variant mode, UP/DOWN key selects the running speed (ee00-ee99), press ENTER to save the current running speed.        |
| CC00     | <b>CC99</b>   | <b>→</b> | Jump mode, UP/DOWN key select running speed (cc00-cc99), press ENTER to save the current running speed.                          |
| Soud     | Soud          |          | Voice control mode                                                                                                    |
| R255     | R001          | <b>+</b> | Manual red adjustment, the UP/DOWN key is used to adjust the brightness between r000-r255 without the control console            |
| G255     | <b>G</b> 001  | <b>→</b> | Manual green adjustment, use UP/DOWN key to adjust brightness between g000-g255 without control                                  |
| B255     | B001          | <b>→</b> | Manual blue adjustment, use UP/DOWN key to adjust the brightness between b00-b255 without control                                |
| W25<br>5 | W001          | <b>→</b> | Manual white adjustment, use UP/DOWN key to adjust the brightness between w00-w255 without control                               |
| Y255     | Y001          | <b>→</b> | Manual yellow adjustment, use UP/DOWN key to adjust the brightness between y000-y255 without the console                         |
| 1255     | 1001          | <b>→</b> | Manual purple adjustment, use UP/DOWN key to adjust the brightness between I000-I255 without the console                         |

### 2. Channel table

| 6Channe1        | The value of the channel | Function description    |
|-----------------|--------------------------|-------------------------|
| CH1             | 0                        | Red off                 |
| CIII            | 1-255                    | From dark to light open |
| CHO             | 0                        | Green off               |
| CH2             | 1-255                    | From dark to light open |
| СН3             | 0                        | Blue off<br>off         |
|                 | 1-255                    | From dark to light open |
| CH4             | 0                        | White off               |
| СП <del>4</del> | 0-255                    | From dark to light open |
| CH5             | 0                        | Yellow off              |
| Спо             | 0-255                    | From dark to light open |
| CHC             | 0                        | purple off              |
| СН6             | 1-255                    | From dark to light open |

| 10Channe | The value of      | Function description           |
|----------|-------------------|--------------------------------|
| CH1      | the channel 0-255 | The total dimming              |
|          |                   | The total dimming              |
| CH2      | 0-255             | Stroboscopic from slow to fast |
|          | 0-50              | Open CH1-CH6                   |
|          | 51-100            | The program selected color     |
| СНЗ      | 101-150           | Program change                 |
| СПЗ      | 151-200           | The program pulse variable     |
|          | 201-250           | The program jumps              |
|          | 251-255           | Soud open                      |
| CH4      | 0-255             | The speed from slow to fast    |
| CH5      | 0                 | Red off                        |
| CHS      | 1-255             | From dark to light open        |
| СН6      | 0                 | Green off                      |
| CHO      | 1-255             | From dark to light open        |
| CH7      | 0                 | Blue off off                   |
| CH7      | 1-255             | From dark to light open        |
| CH8      | 0                 | White off                      |
| CHO      | 1-255             | From dark to light open        |
| СН9      | 0                 | Yellow off                     |
| CII      | 1-255             | From dark to light open        |
| CH10     | 0                 | purple off                     |
| CIIIO    | 1-255             | From dark to light open        |